### аудиторская фирма

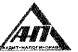

16.3

ООО фирма «АУДИТ-ПРАКТИК» ИНН 7415010993. КПП 741501001. Челябинская область, г. Миасс, ул. Менделеева, 23. р/с 4070281090900000035 в ПАО «Челиндбанк» г. Челябинск, БИК 047501711, к/с 301 01810400000000711. Тел/факс: (3513) 53-27-42, 52-75-66, e-mail: miassaudit@mail.ru

Член Саморегулируемой организации аудиторов Ассоциация «Содружество», ОРНЗ 11606060845

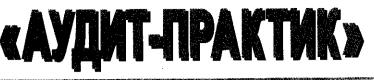

# АУДИТОРСКОЕ ЗАКЛЮЧЕНИЕ НЕЗАВИСИМОГО АУДИТОРА

Акционерам акционерного общества «Миасский завод железобетонных конструкций»

### Мнение

Мы провели аудит прилагаемой годовой бухгалтерской отчетности акционерного общества «Миасский завод железобетонных конструкций» (ОГРН 1027400872883, 456313, Челябинская область, г. Миасс, Тургоякское шоссе, 11/24), состоящей из бухгалтерского баланса по состоянию на 31 декабря 2019 года, отчета о финансовых результатах, приложений к бухгалтерскому балансу и отчету о финансовых результатах, в том числе отчета об изменениях капитала и отчета о движении денежных средств за 2019 год, пояснений к бухгалтерскому балансу и отчету о финансовых результатах.

По нашему мнению, прилагаемая годовая бухгалтерская отчетность финансовое отношениях всех существенных достоверно BO отражает железобетонных «Миасский завод общества акционерного положение конструкций» по состоянию на 31 декабря 2019 года, финансовые результаты его деятельности и движение денежных средств за 2019 год в соответствии с бухгалтерской установленными В отчетности, составления правилами Российской Федерации.

### Основание для выражения мнения

Мы провели аудит в соответствии с Международными стандартами аудита (МСА). Наша ответственность в соответствии с этими стандартами описана в разделе «Ответственность аудитора за аудит годовой бухгалтерской отчетности» настоящего заключения. Мы являемся независимыми по отношению к аудируемому лицу в соответствии с Правилами независимости аудиторов и аудиторских организаций и Кодексом профессиональной этики аудиторов, соответствующими Кодексу этики профессиональных бухгалтеров, международным этики лля стандартам разработанному Советом ПО профессиональных бухгалтеров, и нами выполнены прочие иные обязанности в соответствии с этими требованиями профессиональной этики. Мы полагаем, что полученные нами аудиторские доказательства являются достаточными и надлежащими, чтобы служить основанием для выражения нашего мнения.

### Прочие сведения

Бухгалтерская отчетность акционерного общества «Миасский завод железобетонных конструкций» за период с 1 января по 31 декабря 2018г. включительно была проверена другим аудитором, который выразил немодифицированное мнение в отношении данной отчетности 12 апреля 2019 года. При проведении дополнительных аудиторских процедур установлено, что

а) учетная политика предыдущего периода в отношении сопоставимой отчетности соответствует учетной политике текущего периода, изменений учетной политики не было, соответствующего раскрытия в финансовой (бухгалтерской) отчетности не требуется;

б) представленные в текущей финансовой (бухгалтерской) отчетности сопоставимые данные за предыдущий период согласуются с показателями и другой информацией, представленными в финансовой (бухгалтерской) отчетности за предыдущий период, информация раскрыта надлежащим образом.

## Ответственность руководства аудируемого лица за годовую бухгалтерскую отчетность

Руководство несет ответственность за подготовку и достоверное представление указанной годовой бухгалтерской отчетности в соответствии с бухгалтерской отчетности, установленными составления правилами контроля, внутреннего которую и за систему Федерации, Российской руководство считает необходимой для подготовки годовой бухгалтерской искажений вследствие содержащей существенных отчетности, не недобросовестных действий или ошибок.

При подготовке годовой бухгалтерской отчетности руководство несет за оценку способности аудируемого лица продолжать ответственность непрерывно свою деятельность, за раскрытие в соответствующих случаях сведений, относящихся к непрерывности деятельности, и за составление о непрерывности деятельности, допущения за на основе отчетности когда руководство намеревается ликвидировать случаев, исключением аудируемое лицо, прекратить его деятельность или когда у него отсутствует какая-либо иная реальная альтернатива, кроме ликвидации или прекращения леятельности.

### Ответственность аудитора за аудит годовой бухгалтерской отчетности

Наша цель состоит в получении разумной уверенности в том, что годовая бухгалтерская отчетность не содержит существенных искажений вследствие недобросовестных действий или ошибок, и в составлении аудиторского заключения, содержащего наше мнение. Разумная уверенность представляет собой высокую степень уверенности, но не является гарантией того, что аудит, проведенный в соответствии с МСА, всегда выявляет

существенные искажения при их наличии. Искажения могут быть результатом недобросовестных действий или ошибок и считаются существенными, если можно обоснованно предположить, что в отдельности или в совокупности они могут повлиять на экономические решения пользователей, принимаемые на основе этой годовой бухгалтерской отчетности.

В рамках аудита, проводимого в соответствии с МСА, мы применяем профессиональное суждение и сохраняем профессиональный скептицизм на протяжении всего аудита. Кроме того, мы:

a) выявляем и оцениваем риски существенного искажения годовой бухгалтерской отчетности вследствие недобросовестных действий или ошибок; разрабатываем и проводим аудиторские процедуры в ответ на эти риски; получаем аудиторские доказательства, являющиеся достаточными и надлежащими, чтобы служить основанием для выражения нашего мнения. Риск необнаружения существенного искажения в результате недобросовестных действий выше, чем риск необнаружения существенного искажения в результате ошибки, так как недобросовестные действия могут включать сговор, подлог, умышленный пропуск, искаженное представление информации или действия в обход системы внутреннего контроля;

б) получаем понимание системы внутреннего контроля, имеющей значение для аудита, с целью разработки аудиторских процедур, соответствующих обстоятельствам, но не с целью выражения мнения об эффективности системы внутреннего контроля аудируемого лица;

в) оцениваем надлежащий характер применяемой учетной политики, обоснованность бухгалтерских оценок и соответствующего раскрытия информации, подготовленного руководством аудируемого лица;

применения руководством правомерности 0 вывод делаем г) аудируемого лица допущения о непрерывности деятельности, а на основании аудиторских доказательств – вывод о имеется ЛИ TOM, полученных существенная неопределенность в связи с событиями или условиями, в результате которых могут возникнуть значительные сомнения в способности аудируемого лица продолжать непрерывно свою деятельность. Если мы приходим к выводу о наличии существенной неопределенности, мы должны привлечь внимание в нашем аудиторском заключении к соответствующему раскрытию информации в годовой бухгалтерской отчетности или, если такое раскрытие информации является ненадлежащим, модифицировать наше мнение. Наши выводы основаны на аудиторских доказательствах, полученных до даты нашего аудиторского заключения. Однако будущие события или условия могут привести к тому, что аудируемое лицо утратит способность продолжать непрерывно свою деятельность;

д) проводим оценку представления годовой бухгалтерской отчетности в целом, ее структуры и содержания, включая раскрытие информации, а также того, представляет ли годовая бухгалтерская отчетность лежащие в ее основе операции и события так, чтобы было обеспечено их достоверное представление.

Мы осуществляем информационное взаимодействие с представителями руководства аудируемого лица, доводя до их сведения, помимо прочего, информацию о запланированном объеме и сроках аудита, а также о

существенных замечаниях по результатам аудита, в том числе о значительных недостатках системы внутреннего контроля, которые мы выявляем в процессе аудита.

Руководитель задания по аудиту, по результатам которого составлено аудиторское заключение

Ини И.А. Нехонова

Аудиторская организация:

Общество с ограниченной ответственностью фирма «Аудит-Практик», ОГРН 1027400876360, 54

456320, Челябинская область, город Миасс, ул. Менделеева, д. 23 член саморегулируемой организации аудиторов Ассоциация «Содружество», OPH3 11606060845

«11» марта 2020 года

### Бухгалтерский баланс

### на 31 декабря 2019 г.

|                                                                                                    | Γ               | Ко     | ды      |
|----------------------------------------------------------------------------------------------------|-----------------|--------|---------|
| ٩                                                                                                    | орма по ОКУД    | 071    | 0001    |
| , Дата (чис                                                                                                    | ло, месяц, год) | 31 1   | 2 2019  |
| Акционерное Общество "Миасский завод железобетонных<br>анизация конструкций"                                     | по ОКПО         | 5638   | 4797    |
| энтификационный номер налогоплательщика                                                                          | инн             | 74150  | 33743   |
| кономической<br>тельности сдача в наем собственного имущества                                                    | по<br>ОКВЭД 2   | 68.    | 20.2    |
| анизационно-правовая форма / форма собственности<br>тубличные акционерные<br>цества / Частная собственность по ( | ΟΚΟΠΦ / ΟΚΦϹ    | 12267  | 16      |
| ница измерения: в тыс. рублей                                                                                    | по ОКЕИ         | 3      | 84      |
| стонахождение (адрес)<br>313, Челябинская обл., г. Миасс, Тургоякское ш. 11/24                                   |                 |        |         |
| галтерская отчетность подлежит обязательному аудиту ХДА НЕТ                                                      |                 |        |         |
| именование аудиторской организации/фамилия, имя, отчество (при наличии) индивидуа<br>Ю "Фирма "АУДИТ-ПРАКТИК"    | льного аудитора | 1      |         |
| ентификационный номер налогоплательщика аудиторской организации/индивидуальног итора                             | о инн           | 74150  | 10993   |
| новной государственный регистрационный номер аудиторской<br>анизации/индивидуального аудитора                    | ОГРН/<br>ОГРНИП | 102740 | 0876360 |

| Пояснения | Наименование показателя                                       | Код  | На 31 декабря<br>2019 г. | На 31 декабря<br>2018 г. | На 31 декабря<br>2017 г. |
|-----------|---------------------------------------------------------------|------|--------------------------|--------------------------|--------------------------|
|           | АКТИВ                                                         |      |                          |                          |                          |
|           | І. ВНЕОБОРОТНЫЕ АКТИВЫ                                        |      |                          |                          |                          |
|           | Нематериальные активы                                         | 1110 |                          | 7                        | 70                       |
|           | Результаты исследований и разработок                          | 1120 | -                        | -                        | -                        |
|           | Нематериальные поисковые активы                               | 1130 | -                        | -                        | -                        |
|           | Материальные поисковые активы                                 | 1140 | -                        | -                        | -                        |
|           | Основные средства                                             | 1150 | 74 903                   | 77 683                   | 80 837                   |
|           | Доходные вложения в материальные<br>ценности                  | 1160 | -                        | _                        | -                        |
|           | Финансовые вложения                                           | 1170 | 468                      | 、 2471                   | 2 471                    |
|           | Отложенные налоговые активы                                   | 1180 | -                        | -                        | -                        |
|           | Прочие внеоборотные активы                                    | 1190 | -                        | -                        | -                        |
|           | Итого по разделу І                                            | 1100 | 75 371                   | 80 161                   | 83 377                   |
|           | II. ОБОРОТНЫЕ АКТИВЫ                                          |      |                          |                          |                          |
|           | Запасы                                                        | 1210 | 1 722                    | 671                      | 2 049                    |
|           | Налог на добавленную стоимость по приобретенным ценностям     | 1220 | -                        |                          | -                        |
| -         | Дебиторская задолженность                                     | 1230 | 11 990                   | 12 728                   | 48 300                   |
|           | Финансовые вложения (за исключением<br>денежных эквивалентов) | 1240 |                          | -                        | -                        |
|           | Денежные средства и денежные<br>эквиваленты                   | 1250 | 189                      | 8                        | 8                        |
|           | Прочие оборотные активы                                       | 1260 | -                        | 69                       | -                        |
|           | Итого по разделу II                                           | 1200 | 13 901                   | 13 475                   | 50 357                   |
|           | БАЛАНС                                                        | 1600 | 89 272                   | 93 636                   | 133 735                  |

Форма 0710001 с.2

6

| Пояснения | Наименование показателя                                                   | Код  | На 31 декабря<br>2019 г. | На 31 декабря<br>2018 г. | На 31 декабря<br>2017 г.              |
|-----------|---------------------------------------------------------------------------|------|--------------------------|--------------------------|---------------------------------------|
|           | ПАССИВ                                                                    |      |                          |                          |                                       |
|           | III. КАПИТАЛ И РЕЗЕРВЫ                                                    |      |                          |                          |                                       |
|           | Уставный капитал (складочный капитал,<br>уставный фонд, вклады товарищей) | 1310 | 205                      | 205                      | 205                                   |
|           | Собственные акции, выкупленные у<br>акционеров                            | 1320 | -                        | -                        |                                       |
|           | Переоценка внеоборотных активов                                           | 1340 | 30 678                   | 30 679                   | 30 679                                |
|           | Добавочный капитал (без переоценки)                                       | 1350 | 50                       | 50                       | 50                                    |
| <u>.</u>  | Резервный капитал                                                         | 1360 | -                        |                          | · · · · · · · · · · · · · · · · · · · |
|           | Нераспределенная прибыль (непокрытый<br>убыток)                           | 1370 | 35 962                   | 39 835                   | 76 98                                 |
|           | Итого по разделу ІІ                                                       | 1300 | 66 895                   | 70 768                   | 107 919                               |
|           | IV. ДОЛГОСРОЧНЫЕ ОБЯЗАТЕЛЬСТВА                                            |      |                          |                          |                                       |
|           | Заемные средства                                                          | 1410 | -                        | -                        |                                       |
|           | Отложенные налоговые обязательства                                        | 1420 | -                        | -                        |                                       |
|           | Оценочные обязательства                                                   | 1430 | -                        | -                        |                                       |
|           | Прочие обязательства                                                      | 1450 | -                        | -                        | -                                     |
|           | Итого по разделу IV                                                       | 1400 | •                        | -                        |                                       |
|           | V. КРАТКОСРОЧНЫЕ ОБЯЗАТЕЛЬСТВА                                            |      |                          |                          |                                       |
|           | Заемные средства                                                          | 1510 | 6 192                    | <u>6 319</u>             | 542                                   |
|           | Кредиторская задолженность                                                | 1520 | 16 185                   | 16 549                   | 25 27                                 |
|           | Доходы будущих периодов                                                   | 1530 | -                        | -                        |                                       |
|           | Оценочные обязательства                                                   | 1540 | -                        | -                        |                                       |
|           | Прочие обязательства                                                      | 1550 | -                        | -                        |                                       |
|           | Итого по разделу V                                                        | 1500 | 22 377                   | 22 868                   | 25 810                                |
|           | БАЛАНС                                                                    | 1700 | 89 272                   | 93 636                   | 133 73                                |

уководитель (подпись) Лузгин Евгений Николаевич (расшифровка подписи) 10 марта 2020 г.

### Отчет о финансовых результатах

за Январь - Декабрь 2019 г.

|                            |                                                                  | Форма по ОКУД            | 07    | 10002  |    |
|----------------------------|------------------------------------------------------------------|--------------------------|-------|--------|----|
|                            |                                                                  | Дата (число, месяц, год) | 31    | 12 20  | 19 |
| санизация                  | Акционерное Общество "Миасский завод железобетонных конструкций" | по ОКПО                  | 563   | 84797  |    |
| ентификаци                 | онный номер налогоплательщика                                    | ИНН                      | 7415  | 033743 |    |
| ,д экономиче<br>ятельности | ской<br>сдача в наем собственного имущества                      | по<br>ОКВЭД 2            | 68    | .20.2  |    |
| ланизационн                | о-правовая форма / форма собственности                           |                          |       |        |    |
| публичные<br>щества        | акционерные<br>/ Частная собственность                           | πο ΟΚΟΠΦ / ΟΚΦϹ          | 12267 | 16     |    |
| иница измер                | ения: в тыс. рублей                                              | по ОКЕИ                  |       | 384    |    |

| Пояснения | Наименование показателя                               | Код  | За Январь - Декабрь<br>2019 г. | За Январь - Декабрь<br>2018 г. |
|-----------|-------------------------------------------------------|------|--------------------------------|--------------------------------|
|           | Выручка                                               | 2110 | 5 056                          | 14 682                         |
|           | Себестоимость продаж                                  | 2120 | (9 018)                        | (17 356)                       |
|           | Валовая прибыль (убыток)                              | 2100 | (3 962)                        | (2 674)                        |
|           | Коммерческие расходы                                  | 2210 | -                              | -                              |
|           | Управленческие расходы                                | 2220 | (1 011)                        | (4 669)                        |
|           | Прибыль (убыток) от продаж                            | 2200 | (4 973)                        | (7 343)                        |
|           | Доходы от участия в других организациях               | 2310 | -                              | -                              |
|           | Проценты к получению                                  | 2320 |                                | -                              |
|           | Проценты к уплате                                     | 2330 | (453)                          | (68)                           |
|           | Прочие доходы                                         | 2340 | 11 107                         | 8 665                          |
|           | Прочие расходы                                        | 2350 | (9 176)                        | (38 072)                       |
|           | Прибыль (убыток) до налогообложения                   | 2300 | (3 495)                        | (36 818)                       |
|           | Текущий налог на прибыль                              | 2410 | (377)                          | (333)                          |
|           | в т.ч. постоянные налоговые обязательства<br>(активы) | 2421 | _                              | -                              |
|           | Изменение отложенных налоговых обязательств           | 2430 | -                              |                                |
|           | Изменение отложенных налоговых активов                | 2450 | -                              | -                              |
|           | Прочее                                                | 2460 | -                              | -                              |
|           | Чистая прибыль (убыток)                               | 2400 | (3 872)                        | (37 151)                       |

7

Коды

Форма 0710002 с.2

| Пояснения                             | Наименование показателя                                                                       | Код  | За Январь - Декабрь<br>2019 г. | За Январь - Декабрь<br>2018 г. |
|---------------------------------------|-----------------------------------------------------------------------------------------------|------|--------------------------------|--------------------------------|
|                                       | СПРАВОЧНО                                                                                     |      |                                |                                |
|                                       | Результат от переоценки внеоборотных активов, не включаемый в чистую прибыль (убыток) периода | 2510 | -                              | -                              |
|                                       | Результат от прочих операций, не включаемый<br>в чистую прибыль (убыток) периода              | 2520 | -                              |                                |
|                                       | Совокупный финансовый результат периода                                                       | 2500 | (3 872)                        | (37 151)                       |
|                                       | Базовая прибыль (убыток) на акцию                                                             | 2900 | -                              | -                              |
| · · · · · · · · · · · · · · · · · · · | Разводненная прибыль (убыток) на акцию                                                        | 2910 | -                              | -                              |

Лузгин Евгений Николаевич (расшифровка подписи) /ководитель (подпись) 10 марта 2020 г.

|                             |               | _                        |                                                                                 |                                           |                                                                               |                                                                                                    | _                                |
|-----------------------------|---------------|--------------------------|---------------------------------------------------------------------------------|-------------------------------------------|-------------------------------------------------------------------------------|----------------------------------------------------------------------------------------------------|----------------------------------|
|                             | _             | 2019                     |                                                                                 | 13                                        |                                                                               | 16                                                                                                    |                                  |
| Коды                        | 0710004       | 12                       | 56384797                                                                        | 7415033743                                | 68.20.2                                                                       |                                                                                                    | 384                              |
|                             | 0             | 31                       | 20                                                                              | 74                                        |                                                                               | 12267                                                                                                    |                                  |
|                             | Форма по ОКУД | Дата (число, месяц, год) |                                                                                 | ННИ                                       | по<br>ОКВЭД 2                                                                 | по ОКОПФ / ОКФС                                                                                                    |                                  |
| за Инварь - Декабрь 2019 г. |               |                          | Акционерное Общество "Миасский завод железобетонных<br>Организация конструкций" | Идентификационный номер налогоплательщика | Вид экономической<br>деятельности <u>сдача в наем собственного имущ</u> ества | Организационно-правовая форма / форма собственности<br>Непубличные акционерные<br>общества / Частная собственность | Единица измерения: в тыс. рублей |

| тала                  |
|-----------------------|
| капи'                 |
| НИС                   |
| эжже                  |
| 1<br>1<br>1<br>1<br>1 |

| Наименование показателя                 | Код  | Уставный капитал | Собственные акции,<br>выкупленные у<br>акционеров | Добавочный капитал | Резервный капитал | Нераспределенная<br>прибыль<br>/челоконтый убыток/ | Итого    |
|-----------------------------------------|------|------------------|---------------------------------------------------|--------------------|-------------------|----------------------------------------------------|----------|
| Величина капитала на 31 декабря 2017 г. | 3100 | 205              |                                                   | 30 729             | 1                 | 76 986                                             | 107 920  |
| <u>3a 2018 r.</u>                       |      |                  |                                                   |                    |                   |                                                    | 101 010  |
| Увеличение капитала - всего:            | 3210 | 1                | I                                                 | •                  |                   | ľ                                                  |          |
| в том числе:                            |      |                  |                                                   |                    |                   |                                                    |          |
| чистая прибыль                          | 3211 | ×                | ×                                                 | ×                  | ×                 | •                                                  |          |
| переоценка имущества                    | 3212 | ×                | ×                                                 | 1                  | ×                 | 1                                                  |          |
| доходы, относящиеся непосредственно     |      |                  |                                                   |                    |                   |                                                    |          |
| на увеличение капитала                  | 3213 | ×                | ×                                                 | 1                  | ×                 | •                                                  |          |
| дополнительный выпуск акций             | 3214 | F                |                                                   |                    | ×                 | ×                                                  |          |
| увеличение номинальной стоимости        |      |                  |                                                   |                    |                   | :                                                  |          |
| акций                                   | 3215 | 1                | 1                                                 | Į                  | ×                 | 1                                                  | ×        |
| реорганизация юридического лица         | 3216 |                  |                                                   |                    |                   |                                                    |          |
| Уменышение капитала - всего:            | 3220 |                  | B                                                 |                    | 1                 | (37 151)                                           | (37 151) |
| в том числе:                            |      |                  |                                                   |                    |                   |                                                    | (101 10) |
| убыток                                  | 3221 | ×                | ×                                                 | ×                  | ×                 | (37,151)                                           | (37 151) |
| переоценка имущества                    | 3222 | ×                | ×                                                 |                    | ×                 |                                                    | (121 12) |
| расходы, относящиеся непосредственно    |      |                  |                                                   |                    |                   |                                                    |          |
| на уменьшение капитала                  | 3223 | ×                | ×                                                 | 8                  | ×                 | 1                                                  |          |
| уменьшение номинальной стоимости        |      |                  |                                                   |                    |                   |                                                    |          |
| акций                                   | 3224 | I                | i                                                 | 1                  | ×                 | ,                                                  |          |
| уменьшение количества акций             | 3225 | J                |                                                   |                    | ×                 |                                                    |          |
| реорганизация юридического лица         | 3226 |                  | 3                                                 |                    |                   |                                                    |          |
| дивиденды                               | 3227 | ×                | ×                                                 | ×                  | ×                 |                                                    |          |
|                                         |      |                  |                                                   |                    |                   |                                                    |          |

| Наименование показателя                 | Код  | Устаоный капитал | Собствонные дидии,<br>выкупленные у<br>акционеров | Добавочный капитал | Резервный капитал | Нераспроденонния<br>прибыль | Итого      |
|-----------------------------------------|------|------------------|---------------------------------------------------|--------------------|-------------------|-----------------------------|------------|
| Изменение добавочного капитала          | 3230 | ×                | ×                                                 |                    |                   |                             | X          |
| Изменение резервного капитала           | 3240 | ×                | ×                                                 | ×                  |                   |                             | <          |
| Величина капитала на 31 декабря 2018 г. | 3200 | 205              |                                                   | 30 729             |                   | 39 83                       | 70 769     |
| <u>3a 2019 r.</u>                       |      |                  |                                                   |                    |                   | 2                           | 20- 2-     |
| Увеличение капитала - всего:            | 3310 | ŀ                | 1                                                 | I                  | 1                 |                             |            |
| В ТОМ ЧИСЛЕ:                            |      |                  |                                                   |                    |                   |                             |            |
| чистая прибыль                          | 3311 | ×                | ×                                                 | ×                  | ×                 |                             |            |
| переоценка имущества                    | 3312 | ×                | ×                                                 |                    | ×                 |                             |            |
| доходы, относящиеся непосредственно     |      |                  |                                                   |                    |                   |                             |            |
| на увеличение капитала                  | 3313 | ×                | ×                                                 | I                  | ×                 |                             | :          |
| дополнительный выпуск акций             | 3314 |                  | 1                                                 |                    | ×                 | ×                           |            |
| увеличение номинальной стоимости        |      |                  |                                                   |                    |                   | <                           |            |
| акций                                   | 3315 | I                | t                                                 | I                  | ×                 |                             | *          |
| реорганизация юридического лица         | 3316 |                  | 1                                                 |                    |                   |                             | <          |
| Уменьшение капитала - всего:            | 3320 |                  |                                                   |                    |                   | (3 872)                     | - (12 070) |
| в том числе:                            |      |                  |                                                   |                    |                   | (210 0)                     | (710 C)    |
| убыток                                  | 3321 | ×                | ×                                                 | ×                  | ×                 | (3 872)                     | (3 873)    |
| переоценка имущества                    | 3322 | ×                | ×                                                 |                    | ×                 | -                           | (210 C)    |
| расходы, относящиеся непосредственно    |      |                  |                                                   |                    |                   |                             | <b>6</b>   |
| на уменьшение капитала                  | 3323 | ×                | ×                                                 | I                  | ×                 | 1                           |            |
| уменьшение номинальной стоимости        |      |                  |                                                   |                    |                   |                             |            |
| акций                                   | 3324 |                  | I                                                 | 1                  | ×                 |                             | I          |
| уменьшение количества акций             | 3325 |                  |                                                   |                    | ×                 |                             |            |
| реорганизация юридического лица         | 3326 |                  | -                                                 | 3                  |                   |                             |            |
| дивиденды                               | 3327 | X                | ×                                                 | ×                  | X                 |                             |            |
| Изменение добавочного капитала          | 3330 | ×                | ×                                                 |                    |                   |                             | - *        |
| Изменение резервного калитала           | 3340 | ×                | ×                                                 | ×                  |                   |                             | < >        |
| Величина капитала на 31 декабря 2019 г. | 3300 | 205              |                                                   | 30 729             |                   | 35 063                      | A 66 907   |
|                                         |      |                  |                                                   |                    |                   | 506 55                      | 120 00     |

| 2. Koppe                                         | ктирон | 2. Корректиронки в снизи с изменением учетной политики и испранлением оннибок | юнием учотной п                    | олитики и испраг         | итением ошибок        |
|--------------------------------------------------|--------|-------------------------------------------------------------------------------|------------------------------------|--------------------------|-----------------------|
|                                                  | :      |                                                                               | Изменения капитала за 2018 г.      | гала за 2018 г.          |                       |
|                                                  | Yog    | На 31 декабря 2017 г<br>-                                                     | за счет чистой<br>прибыли (убытка) | за счет иных<br>факторов | На 31 декабря 2018 г. |
| Капитал - всего                                  |        |                                                                               |                                    |                          |                       |
| до корректировок                                 | 3400   | 107 919                                                                       | (37 151)                           |                          |                       |
| корректировка в связи с:                         |        |                                                                               |                                    |                          | 00/ 0/                |
| изменением учетной политики                      | 3410   | F                                                                             | 1                                  | I                        |                       |
| исправлением ошибок                              | 3420   | 1                                                                             | 1                                  |                          | 2                     |
| после корректировок                              | 3500   | 107 919                                                                       | (37 151)                           |                          | - 707                 |
| в том числе:                                     |        |                                                                               | 1.2                                |                          |                       |
| нераспределенная прибыль (непокрытый<br>убыток): |        |                                                                               |                                    |                          |                       |
| до корректировок                                 | 3401   | 76 986                                                                        | (37 151)                           | •                        | 30 835                |
| корректировка в связи с:                         |        |                                                                               |                                    |                          |                       |
| изменением учетной политики                      | 3411   | I                                                                             |                                    | ı                        |                       |
| исправлением ошибок                              | 3421   |                                                                               |                                    |                          |                       |
| после корректировок                              | 3501   | 76 986                                                                        | (37 151)                           |                          | 30 835                |
| по другим статьям капитала                       |        |                                                                               |                                    |                          |                       |
| до корректировок                                 | 3402   | 1                                                                             | 1                                  | ;                        | •                     |
| корректировка в связи с:                         |        |                                                                               |                                    |                          |                       |
| изменением учетной политики                      | 3412   | 1                                                                             |                                    |                          |                       |
| исправлением ошибок                              | 3422   |                                                                               |                                    |                          |                       |
|                                                  | 3500   |                                                                               |                                    |                          | L.                    |
|                                                  | 7000   |                                                                               |                                    | -                        | 1                     |

|                         |      |                       | 3. Чистые активы      |                                                                       |
|-------------------------|------|-----------------------|-----------------------|-----------------------------------------------------------------------|
| Наименование показателя | Код  | На 31 декабря 2019 г. | На 31 декабря 2018 г. | Код На 31 декабря 2019 г. На 31 декабря 2018 г. На 31 декабря 2017 г. |
| Чистые активы           | 3600 | 66 895                | 70 768                | 107 919                                                               |
|                         |      |                       |                       |                                                                       |

• • • • •

.

,

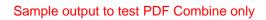

10 марта 2020 г.

I

Лузгин Евгений Николаевич (расшифровка подписи)

(nogranded)

Руководитель

.

### Отчет о движении денежных средств

| за Январь - Декабрь 201                                                                       | 9 г.   |                                | Коды               |           |
|-----------------------------------------------------------------------------------------------|--------|--------------------------------|--------------------|-----------|
|                                                                                               |        | Форма по ОКУД                  | 0710005            |           |
|                                                                                               |        | Дата (число, месяц, год)       | 31 12 20           | 19        |
| Акционерное Общество "Миасский завод железобе<br>адия конструкций"                            | тонных | по ОКПО                        | 56384797           |           |
| - хрикационный номер налогоплательщика                                                        |        |                                | 7415033743         | -         |
| эгономической                                                                                 |        | по                             | 68.20.2            |           |
| тата-ости / сдача в наем собственного имущества                                               |        | ОКВЭД 2                        |                    |           |
| ≆-∠зационно-правовая форма / форма собственности<br>убличные акционерные                      |        |                                | 12267 16           |           |
| ества / Частная собственность                                                                 |        | по ОКОПФ / ОКФС                |                    |           |
| -и_а измерения: в тыс. рублей                                                                 | _      | по ОКЕИ                        | 384                |           |
|                                                                                               |        | За Январь - Декабрь            | За Январь - Декабр |           |
| Наименование показателя                                                                       | Код    | за лнварь - декаорь<br>2019 г. | 2018 г.            | •         |
| Денежные потоки от текущих операций                                                           |        |                                |                    |           |
| сступления - всего                                                                            | 4110   | 6 183                          | 24 0               | )96       |
| В ТОМ ЧИСЛЕ:                                                                                  |        |                                |                    |           |
| ст продажи продукции, товаров, работ и услуг                                                  | 4111   | 6 180                          | 22 8               | 96        |
| арендных платежей, лицензионных платежей, роялти,<br><эмиссионных и иных аналогичных платежей | 4112   |                                |                    |           |
| от перепродажи финансовых вложений                                                            | 4112   | -                              |                    |           |
| ст перепродажи финансовых вложении                                                            | 4113   | -<br>-                         |                    | —         |
| прочие поступления                                                                            | 4119   | 3                              | 12                 |           |
| гатежи - всего                                                                                | 4120   | (10 800)                       | (23 82             |           |
| Э ТОМ ЧИСЛЕ:                                                                                  | 4120   | (10000)                        | (20.02             |           |
| <ul> <li>ставщикам (подрядчикам) за сырье, материалы, работы,</li> </ul>                      |        |                                |                    | ł         |
| услуги                                                                                        | 4121   | (4 207)                        | (11 48             | 36)       |
| в связи с оплатой труда работников                                                            | 4122   | (2 675)                        | (4 10              | <i>.</i>  |
| процентов по долговым обязательствам                                                          | 4123   | (119)                          | (                  | -         |
| -алога на прибыль организаций                                                                 | 4124   | (508)                          |                    |           |
|                                                                                               | 4125   | -                              | · · · · ·          | -         |
| прочие платежи                                                                                | 4129   | (3 291)                        | (8 23              | <u>(0</u> |
| атьдо денежных потоков от текущих операций                                                    | 4100   | (4 617)                        | 2                  | 72        |
| Денежные потоки от инвестиционных операций                                                    |        |                                |                    |           |
| сступления - всего                                                                            | 4210   | 5 271                          |                    | -         |
| В ТОМ ЧИСЛЕ:                                                                                  |        |                                |                    |           |
| ∽ продажи внеоборотных активов (кроме финансовых                                              |        |                                |                    |           |
| вложений)                                                                                     | 4211   | 4 271                          | -                  | _         |
| от продажи акций других организаций (долей участия)                                           | 4212   | -                              |                    | <u> </u>  |
| от возврата предоставленных займов, от продажи                                                |        |                                |                    |           |
| долговых ценных бумаг (прав требования денежных<br>средств к другим лицам)                    | 4213   |                                |                    |           |
| дивидендов, процентов по долговым финансовым                                                  | 4213   | -                              |                    | -         |
| вложениям и аналогичных поступлений от долевого                                               |        |                                |                    |           |
| участия в других организациях                                                                 | 4214   | -                              | :                  | +         |
|                                                                                               | 4215   | -                              |                    | -         |
| грочие поступления                                                                            | 4219   | 1 000                          |                    | -         |
| гатежи - всего                                                                                | 4220   | (63)                           |                    | -         |
| В ТОМ ЧИСЛЕ: .                                                                                |        |                                | <u> </u>           |           |
| в связи с приобретением, созданием, модернизацией,                                            |        |                                |                    |           |
| секонструкцией и подготовкой к использованию                                                  |        |                                |                    |           |
| внеоборотных активов                                                                          | 4221   | (63)                           |                    | <u> </u>  |
| ∋ связи с приобретением акций других организаций (долей<br>,частия)                           | 4222   | _                              |                    |           |
| в связи с приобретением долговых ценных бумаг (прав                                           |        |                                |                    | -         |
| требования денежных средств к другим лицам),                                                  |        |                                |                    |           |
| предоставление займов другим лицам                                                            | 4223   | _                              |                    | -         |
| процентов по долговым обязательствам, включаемым в                                            |        |                                |                    |           |
| стоимость инвестиционного актива                                                              | 4224   | •                              |                    | -         |
|                                                                                               | 4225   | -                              |                    | -         |
| прочие платежи                                                                                | 4229   | -                              |                    | -         |
| а-ъдо денежных потоков от инвестиционных операций                                             | 4200   | 5 208                          |                    | -         |

Форма 0710005 с.2

| Наименование показателя                                                                                                    | Код  | За Январь - Декабрь<br>2019 г. | За Январь - Декабрь<br>2018 г. |
|----------------------------------------------------------------------------------------------------|------|--------------------------------|--------------------------------|
| Денежные потоки от финансовых операций                                                                                                    | 4310 | 2 606                          | 8 914                          |
| Тоступления - всего                                                                                                    | 4310 |                                |                                |
| в том числе:<br>получение кредитов и займов                                                                                                    | 4311 | 2 606                          | 8 914                          |
| сенежных вкладов собственников (участников)                                                                                                    | 4312 | -                              | -                              |
| от выпуска акций, увеличения долей участия                                                                                                    | 4313 | -                              | -                              |
| от выпуска акции, увеличения долон у чести:<br>от выпуска облигаций, вескелей и других долговых ценных<br>бумаг и др.                          | 4314 | -                              |                                |
|                                                                                                    | 4315 | -                              | -                              |
| прочие поступления                                                                                                    | 4319 | -                              | -                              |
| Гатежи - всего                                                                                                    | 4320 | (3 016)                        |                                |
| в том числе:<br>собственникам (участникам) в связи с выкупом у них акций<br>долей участия) организации или их выходом из состава<br>участников | 4321 | -                              | -                              |
| на уплату дивидендов и иных платежей по распределению прибыли в пользу собственников (участников)                                              | 4322 |                                | -                              |
| в связи с погашением (выкупом) векселей и других<br>долговых ценных бумаг, возврат кредитов и займов                                           | 4323 | (3 016)                        |                                |
|                                                                                                    | 4324 | -                              | -                              |
| прочие платежи                                                                                                    | 4329 | -                              |                                |
| Сальдо денежных потоков от финансовых операций                                                                                                 | 4300 | (410)                          | 8 914                          |
| Сальдо денежных потоков за отчетный период                                                                                                    | 4400 | 181                            | 9 186                          |
| Статок денежных средств и денежных эквивалентов на<br>начало отчетного периода                                                                 | 4450 | 8                              | 8                              |
| Эстаток денежных средств и денежных эквивалентов на<br>юнец отчетного периода                                                                  | 4500 | 189                            | 9 194                          |
| Зеличина влияния изменений курса иностранной валюты по<br>;;-сшению к рублю                                                                    | 4490 | -                              |                                |

уководитель (подпись) Лузгин Евгений Николаевич (подпись) (расшифровка подписи) 10 марта 2020 г.

### Пояснения к бухгалтерской отчетности Акционерного общества «Миасский завод железобетонных конструкций» за 2019 год.

### г. Миасе

### 1. Общие сведения об акционерном обществе

1.1. Полное наименование организации: Акционерное общество «Миасский завод железобетонных конструкций».

1.2. Юридический адрес: 456313, Челябинская область, г. Миасс, Тургоякское шоссе, 11/24.

1.3. Фактический (почтовый) адрес: 456313, Челябинская область, г. Миасс, Тургоякское шоссе, д. 11/24.

1.4. Дата государственной регистрации: 27 августа 2002 года, регистрационный номер 122-4

1.5. Основной государственный регистрационный номер 1027400872883.

1.6. Уставный капитал предприятия составляет 204 600 рублей, разделенный на 620 000 акций номинальной стоимостью 0,33 рубля.

Состав акционеров:

Физические лица — 366, юридические лица — 0

Уставный капитал оплачен полностью.

Данные о регистраторе: Открытое акционерное общество «Регистратор — Капитала.

Место нахождения: 620041, Свердловская область, г. Екатеринбург, пер. Трамвайный. д. 15. кв. 101, лицензия ФСФР России № 10-000-1-00266 от 24.12.2002г. (без ограничения срока действия).

1.7. Предприятие относится к субъектам малого предпринимательства.

Предприятие подлежит обязательному аудиту, так как попадает под критерии, установленные статьей 5 Федерального закона от 30 августа 2008г. № 307-ФЗ «Об аудиторской деятельности». Данные об аудиторской организации: Общество с ограниченной ответственностью фирма «АУДИТ-ПРАКТИК» ИНН 7415010993, договор о проведении обязательного аудита № 10 от 11.06.2019 года, Член Саморегулируемой организации аудиторов Ассоциации «Содружество», ОРНЗ 11606060845. Адрес местонахождения: 456300, Челябинская область, г. Миасс, ул. Менделеева, д. 23.

1.8. Состав Совета директоров общества:

Лузгин Николай Петрович — председатель Совета директоров;

Лузгин Евгений Николаевич;

Лузгина Елена Николаевна;

Зуева Валентина Григорьевна;

Гридасова Людмила Николаевна.

1.9. Ответственными за финансово — хозяйственную деятельность Общества за проверяемый период являются:

- Лузгин Евгений Николаевич — генеральный директор;

- Виноградова Наталья Борисовна — главный бухгалтер.

### 2. Информация о связанных сторонах:

2.1. Руководитель и главный бухгалтер организации:

2.1.1 Лузгин Евгений Николаевич является генеральным директором предприятия на основании протокола заседания Совета Директоров № 2 от 03.10.2017 года. Директор без доверенности действует от имени общества, в том числе представляет его интересы, совершает сделки от имени общества, утверждает штаты, издает приказы и дает указания. обязательные для исполнения всеми работниками общества.

Операции со связанной стороной: вознаграждение в виде заработной платы составило 300 тыс. руб.

2.1.2 Виноградова Наталья Борисовна является главным бухгалтером предприятия Операции со связанной стороной: вознаграждение в виде заработной платы составило 252 тыс. руб. Предприятию предоставлен процентный заем на сумму 750 тыс. руб.,

2.2 Акционеры организации:

2.2.3. Лузгина Елена Николаевна имеет 46 436 акций, конечный бенефициар.

Операции со связанной стороной: предоставлено имущества в аренду на сумму 529тыс. руб. 2.2.4 Лузгин Евгений Николаевич.

Операции со связанной стороной: предприятию предоставлен беспроцентный заем на сумму 2 606 тыс. руб.

### 3. Основные элементы учетной политики предприятия

3.1. Учетная политика для целей бухгалтерского учета.

3.1.1. Бухгалтерский учет осуществляется и бухгалтерская отчетность формируется главным бухгалтером.

3.1.2. Начисление амортизации объектов основных средств производится независимо от результатов хозяйственной организации в отчетном периоде линейным способом.

3.1.3. Общество не производит переоценку основных средств.

5.1.4. При списании оценка товарно-материальных ценностей производится по методу ФИФО (по себестоимости первых по времени закупок).

3.1.5. При списании материалов производится метод списания по средней себестоимости.

3.1.6. Организация создает резервы сомнительных долгов в случае признания дебиторской задолженности сомнительной с отнесением сумм резервов на финансовые результаты организации.

3.1.7. Учет доходов и расходов ведется в соответствии с Положением по бухгалтерскому учету "Доходы организации" ПБУ 9/99, утвержденным Приказом Минфина России от 06.05.1999 № 32н, *Положением* по бухгалтерскому учету "Расходы организации" ПБУ 10/99. утвержденным Приказом Минфина России от 06.05.1999 № 33н.

Э.2. Учетная политика для целей налогового учета

3.2.1. Налоговый учет и формирование налоговой отчетности осуществляется главным бухгалтером.

3.2.2. Организация применяет объект налогообложения "доходы".

3.2.3. Суммы авансового платежа и налога, уплачиваемых в связи с применением упрошенной системы налогообложения, рассчитываются по ставке 6%.

3.2.4. Книга учета доходов и расходов организаций и индивидуальных предпринимателей, применяющих упрощенную систему налогообложения (далее - Книга), ведется в

электронном виде. <u>Форма</u> Книги утверждена <u>Приказом</u> Минфина России от 22.10.2012 № 135н.)

3.2.5. При реализации покупных товаров организация для определения стоимости их приобретения применяет метод оценки по средней стоимости.

3.2.6. Расходы на приобретение ГСМ для служебных транспортных средств организация признает для целей налогообложения с учетом нормативов, установленных <u>Распоряжением</u> Минтранса России от 14.03.2008 № АМ-23-р.

3.2.7 Применяется линейный метод начисления амортизации, амортизационная премия не применяется.

3.2.8 Регистрами налогового учета считать регистры бухгалтерского учета. В случае отклонения данных налогового и бухгалтерского учета создается бухгалтерская справка на сумму коррекции, а также разрабатываются отдельные аналитические налоговые регистры. Налоговые регистры ведутся с использованием компьютерных программ «1С: Предприятие».

### 4. Финансово-хозяйственная деятельность предприятия

- 1. Характеристика деятельности предприятия за отчетный год.

-..... Основной целью деятельности Общества является получение прибыли. Для этого оно существляет любые виды деятельности, не запрещенные законом, в том числе основные:

- Аренда и управление собственным нежилым недвижимым имуществом
- Разработка и добыча песчаных карьеров
- Реализация основных средств
- Реализация металлолома

- 1.2. Основным видом деятельности предприятия является аренда и управление стбетвенным нежилым недвижимым имуществом. Выручка за 2019 год от сдачи в аренду недвижимого имущества по основной деятельности составила 4 807 060 руб. 80 коп., что составляет 31 процент от общей суммы реализации.

-1.3. Другие виды деятельности:

| Na Вид деятельности                     | Выручка без учета<br>НДС, тыс. руб. | Процент от общей<br>выручки |
|-----------------------------------------|-------------------------------------|-----------------------------|
| 1 Реализация металлолома                | 1 702,25                            | 10,9                        |
| 2 Реализация основных средств           | 8 794,31                            | 56,5                        |
| 3 Разработка и добыча песчаных карьеров | 249,30                              | 1,6                         |

- 2 Финансовые результаты деятельности предприятия. По итогам 2019 года получен убыток до налогообложения в сумме 3 496 тыс. руб., Налог уплачиваемый в связи с применением упрощенной системы налогообложения в сумме 377 тыс. руб.

-.2.1. Дивиденды выплачиваются только по итогам календарного года. По итогам 2018 года
 = 2019 году дивиденды не выплачивались.

- 2.2. Сумма дебиторской задолженности предприятия по составлению на 31 декабря 2019 года составила 11 990 тыс. рублей.

-.2.3. Сумма кредиторской задолженности предприятия по состоянию на 31 декабря 2019 года составила 16 185 тыс. руб.

4.2.4. За счет выручки от реализации товаров, работ и услуг в 2019 году организация уплатила в бюджет налогов и сборов в общей сумме 2 011 тыс. рублей, по социальному страхованию работников было уплачено 736,3 тыс. руб., в том числе задолженность за 2018г., пени и штрафы за несвоевременную уплату.

4.2.5. Резерв сомнительных долгов составляет 33 244 402 руб. 48 коп.

### 5. Расшифровка займов и кредитов

| <u></u> | Наименование кредитора           | задолженности<br>на начало<br>отчетного<br>периода, руб. | Сумма<br>полученного<br>кредита, руб | Процентная<br>ставка по<br>кредиту | Сумма возврата<br>по кредиту, руб     | задолженности<br>на конец<br>отчетного<br>периода, руб. |
|---------|----------------------------------|----------------------------------------------------------|--------------------------------------|------------------------------------|---------------------------------------|---------------------------------------------------------|
| 1       | Виноградова Наталья<br>Борисовна |                                                          | 750 009,00                           | 12,00                              | ·<br>·                                | 750 000.00                                              |
|         | 2 Звездина Таскира Басимовна     |                                                          | 720 000,00                           | 12,00                              |                                       | 720 000.00                                              |
|         | Лузгин Евгений Николаевич        | 2 104 000,00                                             | 1 801 000,00                         | 0                                  | 2 606 000,00                          | 2 909 000,00                                            |
| <br>    | Максимов Владимир<br>Семенович   | <u> </u>                                                 | 1 000 000,00                         | 12,00                              |                                       | 1 000 000,00                                            |
|         | Максимова Галина<br>Григорьевна  |                                                          | 500 000,00                           | 12,00                              | · · · · · · · · · · · · · · · · · · · | 500 000,00                                              |
|         | Итого:                           | 2 104 000,00                                             | 4 771 000,00                         |                                    | 2 606 000,00                          | 5 879 000,00                                            |

### 6.Социальные показатели предприятия

| - | Показатель                           | За 2018 год | За отчетный год | Изменения |
|---|--------------------------------------|-------------|-----------------|-----------|
|   | Среднесписочная численность, чел.    | 18          | 8               | -10       |
|   | Затраты на оплату труда, тыс. руб,   | 4337        | 1799            | -2538     |
| _ | Сумма начисленных страховых взносов, | 1327        | 538             | -789      |

### \*. Сведения о собственном капитале предприятия

| Ha 31.12.2018r. | На 31.12.2019г. | Изменения |
|-----------------|-----------------|-----------|
| · 67            | 71              | -4        |
| 205             | 205             | -         |
| -               | • 67            | 67 71     |

8.События после отчетной даты, которые могли оказать влияние на финансовое состояние, пвижение денежных средств или результаты деятельности Общества, и условные факты козяйственной деятельности не имели место в период между отчетной датой и датой подписания бухгалтерской отчетности за отчетный период. (ПБУ 4/99, 7/98)

9. Прекращение и изменение видов деятельности в 2020 году не планируется.

### Генеральный директор

Alm

Лузгин Е.Н.

и цтяту и фининсивых результитях (тыс. рус)

---

<del>.</del>

1. Нематориальные активы и расходы на научно-исследовательские, опытно-конструкторские и технологические работы (НИОКР)

1.1. Наличие и движение нематериальных активов

|                                                              |      |           | На изнало гола                   | 00.00.3                                                       |           |                                  | Изме                                                                 | Изменения за период           | ИОД                           |                                  |                                   | 🖌 На конец                       | На конец периода                                        |
|--------------------------------------------------------------|------|-----------|----------------------------------|---------------------------------------------------------------|-----------|----------------------------------|----------------------------------------------------------------------|-------------------------------|-------------------------------|----------------------------------|-----------------------------------|----------------------------------|---------------------------------------------------------|
|                                                              |      |           |                                  | -                                                             |           | Bund                             | Bulduno                                                              |                               |                               | Переоценка                       | ценка                             |                                  |                                                         |
|                                                              | -    |           |                                  |                                                               |           |                                  |                                                                      |                               |                               |                                  |                                   |                                  | Накоплен-                                               |
| Наименование<br>показателя                                   | Код  | Период    | первона-<br>чальная<br>стоимость | накоплен-<br>ная аморти-<br>зация и<br>убытки от<br>обесцене- | Поступило | первона-<br>чальная<br>стоимость | накоплен-<br>ная аморти-<br>зация и<br>убытки от<br>обесцене-<br>ния | начислено<br>амортиза-<br>ции | Убыток от<br>обесцене-<br>ния | Первона-<br>чальная<br>стоимость | Накоплен-<br>ная аморти-<br>зация | первона-<br>чальная<br>стоимость | ная аморти-<br>зация и<br>убытки от<br>обесцене-<br>ния |
|                                                              |      |           |                                  | КИН                                                           |           |                                  |                                                                      | 6                             |                               | •                                |                                   | 86                               | (86)                                                    |
| Нематериальные                                               | 5100 | 3a 2019r. | 86                               | (67)                                                          |           | -                                |                                                                      |                               |                               |                                  |                                   | 86<br>A6                         | (6/)                                                    |
| aktvibbi - BCero                                             | 5110 | 3a 2018r. | 1                                | L                                                             | 86        |                                  | ī                                                                    | (6)                           | •                             |                                  |                                   |                                  |                                                         |
| в том числе:                                                 |      |           |                                  |                                                               |           |                                  |                                                                      |                               |                               |                                  |                                   |                                  |                                                         |
| Исключительное право<br>патентообладателя на<br>изоблатение: | 5101 | 3a 2019r. | 86                               | (2)                                                           |           |                                  |                                                                      | (2)                           | Þ                             | 1                                | •                                 | 86                               | (86)                                                    |
| промышленный<br>образец, полезную<br>молель                  | 5111 | 3a 2018r. |                                  |                                                               | 86        |                                  |                                                                      | (62)                          | 1                             | ſ                                | •                                 | 88                               | (62)                                                    |

1.2. Первоначальная стоимость нематериальных активов, созданных самой организацией

|   | На 31 декабря 2018 г. На 31 декаоря 2017 г. | L     |      |
|---|---------------------------------------------|-------|------|
|   | На 31 декабря 2019 г. Н                     | B     | •    |
|   | Код                                         | 5120  | 5121 |
| - | Наименование показателя                     | Bcero |      |

1.3. Номагориалинина актины с полностью погащенной стоимостью

| 5130<br>ьное право патентообладателя на<br>промышленный образец, полезную | Наименование показатолия                                  | Код  | Ha 31 Jena0ph 2019 ( | 11a 31 декабри 2018 г | На 31 декабри 2017 г |
|---------------------------------------------------------------------------|-----------------------------------------------------------|------|----------------------|-----------------------|----------------------|
| ьное право патентообладателя на<br>, промышленный образец, полезную       | Bcero                                                     | 5130 | /                    |                       |                      |
| ение, промышленный образец, полезную                                      | в том числе:<br>Исключительное право патентообладателя на |      |                      |                       |                      |
|                                                                           | изобретение, промышленный образец, полезную               | 5131 | 2                    | 1                     |                      |

# 1.4. Наличие и движение результатов НИОКР

| Наименование показателя         Код         Период         часть         выбыло         часть           Имонование показателя         Код         Период         часть         часть         часть           Имонование показателя         Код         Период         часть         часть         часть           Имонование показателя         Код         Период         часть         часть         часть           Имонование показателя         Код         Период         часть         часть         часть           Ком         Чальная         часть         часть         часть         часть         часть           Имокр         Боконо         Боконо         часть         часть         часть         часть         часть           Имокр         Боконо         Боконо         Часть         часть         часть         часть         часть           В том числе:         Боконо         Боконо         1         1         1         1         1         1         1         1         1         1         1         1         1         1         1         1         1         1         1         1         1         1         1         1         1         1         <                                                                                                    |                         |      |           | На начало года                   | по года                                        |           | Изменения за период              | за период                                      |                                                             | на конец периода                 | периода                                        |
|----------------------------------------------------------------------------------------------------|-------------------------|------|-----------|----------------------------------|------------------------------------------------|-----------|----------------------------------|------------------------------------------------|-------------------------------------------------------------|----------------------------------|------------------------------------------------|
| Наименование показателя Код Период первона-<br>чальная стоимости, поступило<br>стоимости, чальная споимости, чальная споимости, чальная споимости,<br>чальная списанной на расходы<br>на расходы на расходы<br>в расходы на расходы<br>в расходы на расходы<br>в расходы на расходы<br>в расходы на расходы<br>в расходы<br>в расходы |                         |      |           |                                  |                                                |           | BыGi                             | опы                                            |                                                             |                                  |                                                |
| TO 5140 5150 5151 5151 5151 5151 5151 5151                                                                                                    | Наименование показателя | Код  | Период    | первона-<br>чальная<br>стоимость | часть<br>стоимости,<br>списанной<br>на расходы | Поступило | первона-<br>чальная<br>стоимость | часть<br>стоимости,<br>списанной<br>на расходы | часть<br>стоимости,<br>списанная<br>на расходы<br>за период | первона-<br>чальная<br>стоимость | часть<br>стоимости,<br>списанной<br>на расходы |
| 5150<br>5141<br>5151                                                                                                    | HINOKP - BCero          | 5140 | 3a 2019r. |                                  | •                                              | L         | •                                | 1                                              | 1                                                           | 1                                |                                                |
| 5141<br>5151                                                                                                    |                         | 5150 | 3a 2018r. | I                                |                                                | •         | -                                | •                                              | 1                                                           | 1                                | 1                                              |
|                                                                                                    | в том числе:            |      |           |                                  |                                                |           |                                  |                                                |                                                             |                                  |                                                |
|                                                                                                    |                         | 5141 | 3a 2019r. | •                                | 1                                              | 1         | 1                                | T                                              | ١                                                           |                                  | •                                              |
|                                                                                                    |                         | 5151 | 3a 2018r. | •                                | -                                              | 1         |                                  | 1                                              | 1                                                           | 1                                | •                                              |

| 1.5. Незаконченные и неоформиенные ИМОКР и | мдофови | Mil ernmen |                | du ou unhindano ars | нобратанию намат                       | нонини ининивания опратороди от ининатородование в в портальной в портальной в портальной в портальной в портал |                  |  |
|--------------------------------------------|---------|------------|----------------|---------------------|----------------------------------------|----------------------------------------------------------------------------------------------------|------------------|--|
|                                            |         |            |                | -                   | Измонении за период                    | -                                                                                                    |                  |  |
| Наименование показателя                    | Код     | Цориод     | На вичало годи |                     | сименно запрат как не                  | ириното к учегу в                                                                                               | Ha konon napuona |  |
|                                            |         |            |                | лондоп ве ытратье   | давиих<br>положительного<br>результата | качоство<br>нематериальных<br>активов или НИОКР                                                                 |                  |  |
| Затраты по незаконченным исследованиям и   | 5160    | 3a 2019r.  | -              | 1                   | L                                      |                                                                                                    |                  |  |
| разработкам - всего                        | 5170    | 3a 2018r.  | 1              | r                   |                                        |                                                                                                    |                  |  |
| B TOM 4NC/DE:                              |         |            |                |                     |                                        |                                                                                                    |                  |  |
|                                            | 5161    | 3a 2019r.  |                |                     |                                        |                                                                                                    |                  |  |
|                                            | 5171    | 3a 2018r.  |                |                     |                                        | 4                                                                                                    |                  |  |
| незаконченные операции по приобретению     | 5180    | за 2019г.  | -              |                     | 4                                      |                                                                                                    |                  |  |
| нематериальных активов - всего             | 5190    | 3a 2018r.  | 20             | 16                  |                                        | (86)                                                                                                    | t                |  |
| B TOM 4MCJTE:                              |         |            |                |                     |                                        |                                                                                                    |                  |  |
| Патент № 2459049                           | 5181    | 3a 2019r.  | •              | -                   |                                        |                                                                                                    | •                |  |
|                                            | 5191    | 3a 2018r.  | 10             | 2                   | 1                                      | (12)                                                                                                    |                  |  |
| Патент № 2471931                           | 5182    | 3a 2019r.  | -              |                     | -                                      | *                                                                                                    |                  |  |
|                                            | 5192    | 3a 2018r.  | 10             | 2                   |                                        | (12)                                                                                                    | 1                |  |
| Патент № 104209                            | 5183    | 3a 2019r.  |                |                     |                                        |                                                                                                    | I                |  |
|                                            | 5193    | 3a 2018r.  | 10             | 2                   |                                        | (12)                                                                                                    | 1                |  |
| Патент № 107203                            | 5184    | 3a 2019r.  |                | -                   |                                        | 1                                                                                                    | ł                |  |
|                                            | 5194    | 3a 2018r.  | 10             | 2                   | •                                      | (12)                                                                                                    |                  |  |
| Патент № 109766                            | 5185    | 3a 2019r.  |                | L                   | -                                      | 1                                                                                                    |                  |  |
|                                            | 5195    | 3a 2018r.  | 10             | 2                   |                                        | (12)                                                                                                    | •                |  |
| Патент № 132096                            | 5186    | 3a 2019r.  |                |                     | •                                      |                                                                                                    |                  |  |
|                                            | 5196    | 3a 2018r.  | 10             | 2                   | 1                                      | (12)                                                                                                    |                  |  |
| Патент № 136459                            | 5187    | 3a 2019r.  |                | -                   | 1                                      |                                                                                                    | ŧ                |  |
|                                            | 5197    | 3a 2018r.  | 10             | 2                   |                                        | (12)                                                                                                    | 1                |  |
|                                            |         |            |                |                     |                                        |                                                                                                    |                  |  |

Лузгин Евгений Николаевич (расшифровка подписи)

Руководитель /////

10 марта 2020 г.

21

ŝ **UNICE** 

| ··· ······                                                                                                    | _            | -          | 2.1.                 | Hanwwo M             | 2.1. Наличие и диижение оснонных средств | Кілимойоо | Histoda             |             |            |             |                         |                          |
|----------------------------------------------------------------------------------------------------|--------------|------------|----------------------|----------------------|------------------------------------------|-----------|---------------------|-------------|------------|-------------|-------------------------|--------------------------|
|                                                                                                    |              |            | 14 114-114           | l la navano roga     |                                          |           | Изменении за нериот | Youndoor pe |            |             | I I ta kisteri menerina |                          |
| Наименование показатого                                                                                                    | ر<br>ار ت    | C          |                      |                      |                                          | Bubbuno   | орнактов            |             | Пайы       | Пананина    |                         |                          |
|                                                                                                    | Код          | lepuod     | первона-             | накоплен-            | •                                        |           | накоплен            | HUMOTOHO    | Themanu    |             |                         |                          |
| q                                                                                                    |              |            | чальная<br>стоимость | ная аморти-<br>зация | Поступило                                | чальная   | ная аморти-         | амортиза-   | чальная    |             |                         | HAKOTUTEH<br>H401 AMODTM |
| Основные средства (без учета                                                                                                    | 5200         | 3a 2019r   | 179 004              | (22,000)             | 5                                        |           | кипро               | ЦИИ         | стоимость  | зация       | стоимость               | нирвс                    |
| ноходино вложении в материальные<br>ценности) - всего                                                                                                    | 5210         | -0100      |                      | (060 7 1)            | 8                                        | (948)     | 948                 | (2 348)     |            | _           | 129 023                 | (73 498)                 |
| в том числе:                                                                                                    | 0170         | 3a ∠U Iðr. | 131 853              | (70 306)             | 912                                      | (3 133)   | 2 239               | (4 032)     | •          |             | 129 994                 | (72 098)                 |
| Машины и оборудование (кроме<br>офисного)                                                                                                    | 5201         | 3a 2019r.  | 33 280               | (31 734)             | 63                                       | (523)     | 694                 | (685)       |            |             |                         |                          |
|                                                                                                    | 5211         | 3a 2018r.  | 34 792               | (32 274)             | 570                                      | (2 451)   | 1 955               | (1 414)     | •          |             | 32 476                  | (31 422)                 |
| гроизводственный и хозяиственный<br>инвентарь                                                                                                    | 5202         | 3a 2019r.  | 2 873                | (2 390)              |                                          |           |                     | (161)       | •          | •           | 33 280                  | (31 734)                 |
| Сооложения                                                                                                    | 5212         | 3a 2018r.  | 2 832                | (2 016)              | 46                                       | (4)       | 4                   | (378)       | •          | 1           | 2 8/3                   | (2 550)                  |
|                                                                                                    | 5203         | 3a 2019r.  | 19 224               | (12 802)             | 5                                        |           |                     | (559)       |            | 1           | 2 0/3                   | (196 2)                  |
| Трансполтные спелства                                                                                                    | 5213         | 3a 2018r.  | 19 224               | (12 095)             |                                          | - F       |                     | (202)       | r a        |             | 19 224                  | (13 361)                 |
|                                                                                                    | 5204         | 3a 2019r.  | 1 052                | (1 112)              |                                          | (254)     | 254                 |             |            | i           | 13 224                  | (12 802)                 |
|                                                                                                    | 5214         | 3a 2018r.  | 1 195                | (1 135)              |                                          | (143)     | 83                  | (00)        |            | +           | 1 050                   | (858)                    |
|                                                                                                    | 5205         | 3a 2019r.  | -                    | •                    | 1                                        | (171)     |                     |             |            |             |                         | (711-1)                  |
| 2.00                                                                                                    | 5215         | 3a 2018r.  | •                    | •                    |                                          | ,         |                     |             | 1          | •           | À                       |                          |
|                                                                                                    | 5206         | 3a 2019r.  | 71 199               | (22 402)             |                                          |           | •                   | - 070 1)    | 1          |             |                         | 1                        |
|                                                                                                    | 5216         | 3a 2018r.  | 71 404               | (21 328)             | 296                                      | (502)     | 165                 | (1 240)     |            | •           | 71 199                  | (23 642)                 |
| семельные участки                                                                                                    | 5207         | 3a 2019r.  | 539                  |                      |                                          |           | 2                   | 160711      | 1          | •           | 71 199                  | (22 402)                 |
|                                                                                                    | 5217         | 3a 2018r.  | 547                  |                      |                                          | T .       | ł                   | 1           | 1          |             | 539                     | •                        |
| Оръекты природопользования                                                                                                    | + 5208       | 3a 2019r.  | 114                  |                      |                                          |           |                     | 4           | 1          | 1           | 539                     |                          |
|                                                                                                    | 5218         | 3a 2018r.  | 114                  |                      |                                          |           | •                   | 1           | •          | 1           | 114                     | •                        |
| Многолетние насаждения                                                                                                    | 5209         | 3a 2019r   | 50                   | 160                  | •                                        |           | F                   | 1           | 1          | 1           | 114                     | •                        |
|                                                                                                    | 5219         | 3a 2018r.  | 25                   | (67)                 | 1                                        | 1         | 1                   | -           | 1          | •           | 23                      | (23)                     |
| Учтено в составе доходных вложений                                                                                                    | 5220         | 3a 2019r.  | 1                    | · ·                  |                                          |           | 1<br>#              | •           | -          | 1           | 23                      | (23)                     |
| в материальные ценности - всего                                                                                                    | 5230         | 3a 2018r.  | 1                    | (1 459)              | 1                                        |           |                     | · .         | 1          | t           | 1                       | 1                        |
| в том числе:<br>Производственный и хозайственный                                                                                                    |              |            |                      |                      |                                          |           |                     | 1 423       | 1          | F           | 1                       |                          |
| инвентарь                                                                                                    | 5221<br>5221 | 3a 2019r.  |                      | B                    | T                                        | •         | 1                   |             | •          | I           |                         |                          |
| Машины и оболудовачие //годис                                                                                                    | 1070         | 3d 20101.  | •                    | (184)                | 1                                        | 1         | 1                   | 184         |            |             |                         | 1                        |
|                                                                                                    | 5222         | 3a 2019r.  | 1                    | ł                    | 1                                        |           | ,                   |             |            |             | 1                       | 1                        |
|                                                                                                    | 5232         | 3a 2018r.  | 1                    | (1 056)              | 1                                        | 1         |                     | 1 027       | '  <br>    | '           |                         | •                        |
| -                                                                                                    | 5223         | 3a 2019r.  | •                    | •                    | •                                        |           |                     |             | -<br> <br> | ' <br> <br> |                         | •                        |
| Those and the second second se | 5233         | 3a 2018r.  |                      | (159)                |                                          |           |                     | 1 12        | •          | '           | 1                       | 1                        |
|                                                                                                    | 5224         | 3a 2019r.  | 1                    | 1                    | 1                                        |           |                     | RC-         |            | 1           | 1                       | ł                        |
|                                                                                                    | 5234         | 3a 2018r.  | ,                    | (60)                 | 1                                        |           | •                   | •           | T          | '           | -                       | 1                        |
|                                                                                                    |              |            |                      | T//                  |                                          |           | •                   | 53          | -          | -           | 1                       | 1                        |

а. Милинии иридетни. 2.1. Паличио и лиижение осноны.

| _                                                                                        | _     |                   |        | Tillerande Kantatariada Growenma | 5                   |                                                                             |                  |
|------------------------------------------------------------------------------------------|-------|-------------------|--------|----------------------------------|---------------------|-----------------------------------------------------------------------------|------------------|
| Наименование ногозати                                                                    | ц., л |                   | -      |                                  | Монцен ис инненсиме |                                                                             |                  |
|                                                                                          | ИОЛ   | Wondon -          |        | затраты за период                | списано             | Припите купату в<br>качестве основных<br>средств или увеличена<br>стоимость | На конец нерисца |
| Незавершенное строительство и незаконченные операции по приобретению. Модернизации и т п | 5240  | 3a 2019r.         | 19 788 | (347)                            |                     | (63)                                                                        | 19.379           |
| основных средств - всего                                                                 | 5250  | 3a 2018r.         | 20 748 | 74                               | (123)               | (312)                                                                       | 19 788           |
| в том числе:<br>Микрорайон №7                                                            | 5241  | 3a 2019r.         | 11 176 | (409)                            |                     |                                                                             | 10 Ter           |
|                                                                                          | 5251  | 3a 2018r.         | 11 157 | 19                               |                     |                                                                             | 11 176           |
| Реконструкция жилого корпуса в кв.№37<br>Типлекского тесцинесто                          | 5242  | 3a 2019r.         | 7 222  |                                  |                     |                                                                             | CCC 7            |
|                                                                                          | 5252  | 3a 2018r.         | 7 091  | 131                              | •                   |                                                                             | 7 222            |
| цех по обогащению песка                                                                  | 5243  | 3a 2019r.         | 237    |                                  |                     |                                                                             | 237              |
|                                                                                          | 5253  | 3a 2018r.         | 237    |                                  |                     |                                                                             | 237              |
| Жилои корпус в кв. 37 Тургоякского лесничества                                           | 5244  | 3a 2019r.         | 22     |                                  |                     | 1                                                                           | 17               |
|                                                                                          | 5254  | 3a 2018r.         | 77     |                                  |                     |                                                                             | <u>11</u>        |
| ар.плата за землю                                                                        | 5245  | 3a 2019r.         | 370    |                                  |                     |                                                                             | 370              |
|                                                                                          | 5255  | 3a 2018r.         | 370    | 1                                |                     | •                                                                           | 370              |
| устроиство колодца водонапорной башни                                                    | 5246  | 3a 2019r.         | 202    |                                  |                     |                                                                             | 705              |
|                                                                                          | 5256  | 3a 2018r.         | 705    |                                  |                     |                                                                             | 705              |
| Котел газовый КОВ-100СТн                                                                 | 5247  | 3a 2019r.         |        | 63                               |                     | 63                                                                          |                  |
|                                                                                          | 5257  | 3a 2018r.         |        |                                  |                     |                                                                             |                  |
| реконструкция нежилого здания                                                            | 5248  | 3a 2019r.         |        |                                  |                     |                                                                             |                  |
|                                                                                          | 5258  | 3a 2018r.         | 61     |                                  |                     | 61                                                                          |                  |
| Разработка проекта каменного карьера                                                     | 5249  | 3a 2019r.         | £      | 1                                |                     |                                                                             |                  |
|                                                                                          | 5259  | 3a 2018r.         | 115    |                                  | 115                 |                                                                             |                  |
| Снегоход Z1XT с кофром                                                                   |       | 3a 2019r.         |        |                                  |                     |                                                                             | 1                |
|                                                                                          |       | 3a 2018r.         | 536    | (536)                            |                     |                                                                             |                  |
|                                                                                          |       | <b>3a 2019r</b> . | -      | •                                |                     |                                                                             |                  |
|                                                                                          |       | 3a 2018r.         | 345    | (345)                            |                     |                                                                             |                  |
|                                                                                          |       | 3a 2019r.         | 7      | •                                |                     |                                                                             | •                |
| Kanduciá urech                                                                           |       | 3a 2018r.         | 46     |                                  |                     | 46                                                                          |                  |
|                                                                                          |       | 3a 2019r.         | 1      | -                                | -                   | 1                                                                           |                  |
|                                                                                          |       | 3a 2018r.         | Ø      |                                  | 8                   |                                                                             |                  |
|                                                                                          |       | 3a 2019r.         | B      |                                  |                     |                                                                             |                  |
|                                                                                          |       | 3a 2018r.         | -      | 428                              |                     | 428                                                                         |                  |
|                                                                                          |       | 3a 2019r.         |        |                                  |                     |                                                                             |                  |
|                                                                                          |       | 3a 2018r.         |        | 143                              |                     | 143                                                                         |                  |
| и чистанция NTL I при IU/U,4 У I с трансформатором                                       | 4     | 3a 2019r.         | · · ·  |                                  | -                   | -                                                                           |                  |
|                                                                                          |       | 3a 2018r.         |        | 235                              |                     | 235                                                                         |                  |

Х.Х. Мезавершанные калитальные вложении

2.3. Изменение стоимости основных средств в результате достройки, дооборудования,

|                                                                                                    | -    |  |
|----------------------------------------------------------------------------------------------------|------|--|
| \นุณามนณามนการถานหนากรณาเก็ประยากาศ กองกายแกลชารุกษุนารณาคา (การγย่นสินเรา<br> นุณะ บุณฑ์ผน, มูกถึงปายุรุตุณณาเหต่, [กรณาการบุษญ์หน่ = พา≋าก | 10/4 |  |
| и том числия<br>Нежилое здание ремолтно мехнимиеского цеха с тарилизм                                                                        | 10/4 |  |
| Уменьшение стоимости объектов основных сродсти и разультата<br>частичной ликвидации - всего:                                                 | 52/0 |  |
| в том числе:                                                                                                    | 52/1 |  |

Ē

Ð

ŝ

....

|                                                            | 1. Y. N                               | 2.4. Micos wonone some concentration and | иновины орждоти     |                     |
|------------------------------------------------------------|---------------------------------------|------------------------------------------|---------------------|---------------------|
|                                                            | I(riv                                 | 114 11 Ammélin 2010                      | I IN TI NUMBER 2018 | Hu TI ANNAUN 2017 1 |
| Переданные в превду основные средства, числиции в на       |                                       | -                                        |                     | •                   |
| балансе                                                    | 0874                                  |                                          |                     |                     |
| Переданные в аренду основные средстви, числищиски за       |                                       |                                          | -                   |                     |
| балансом                                                   | 1424                                  | 200.00                                   | 200.00              | Znn nu              |
| Полученные в аренду основные средства, числящиеся на       |                                       |                                          |                     |                     |
| балансе                                                    | 5282                                  |                                          |                     |                     |
| Полученные в аренду основные средства, числящиеся за       | · · · · · · · · · · · · · · · · · · · |                                          |                     |                     |
| балансом                                                   | 5283                                  | 2 500                                    | 2 500               | 2 500               |
| Объекты недвижимости, принятые в эксплуатацию и фактически |                                       |                                          |                     |                     |
| используемые, находящиеся в процессе государственной       |                                       |                                          |                     |                     |
| регистрации                                                | 5284                                  | 1                                        | I                   | I                   |
| Основные средства, переведенные на консервацию             | 5285                                  | •                                        |                     | 3                   |
| Иное использование основных средств                        |                                       |                                          |                     |                     |
| (залог и др.)                                              | 5286                                  | I                                        | 1                   | •                   |
|                                                            | 5287                                  |                                          | •                   |                     |
|                                                            |                                       |                                          |                     |                     |

1

Лузгин Евгений Николаевич (расшифровка подписи)

1 Руководитель (подуль) 10 марта 2020 г

ī

Sample output to test PDF Combine only

3. (DMIANORALS MIOKSIMM

накониан ная коррок пяносіят HA NUMBER DEPENDENCE CLOMMOCIL-1 обесценения) стоимости (убылков от Тенкундай Montennad 1 Here we react the filler for the second омноУоноУ черанно) нарвоначальной словаюти до поминальной) Ининини не инининиемам 3.1. Наличие и димение финанциины влемении наколлан ная коррек инасиции ณะที่แกก (กก.สมเตก) I. CLOMMOCTI-MBD-0010 1 Поступино наноны нан корок плинии Ha menanin mura первоца чальная CTOMMOCI1. 3a 2019r. 3a 2018r. 3a 2018r. Пермод 3a 2019r. 3a 2018r. 3a 2019r. 3a 2018r. 3a 2019r. 3a 2018r. 3a 2019r. 5316 5300 5310 5301 5311 5302 5312 5305 5315 5306 Код Наименование показателя Финансовых вложений - итого Краткосрочные - всего олгосрочные - всего в том числе: в том числе:

### Sample output to test PDF Combine only

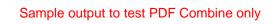

27

Лузгин Евгений Никопаевич (расшифровка подписи)

(додимсь)

Руководитель

.

10 марта 2020 г.

|                                                                                  |       |                                                                                                    |               |   |        |          | diality is the |   |                                                                                                    |                                                                                                    |                                                                                                    |
|----------------------------------------------------------------------------------|-------|----------------------------------------------------------------------------------------------------|---------------|---|--------|----------|----------------|---|----------------------------------------------------------------------------------------------------|----------------------------------------------------------------------------------------------------|----------------------------------------------------------------------------------------------------|
| 1 ใช่ <b>เหล</b> ายเหล่าแหล่ สุณหลายเท                                           | 10.11 | I Imposited                                                                                                    |               |   |        |          | Mill Without   |   |                                                                                                    |                                                                                                    |                                                                                                    |
|                                                                                  |       |                                                                                                    | 1-11100001011 |   |        |          |                |   |                                                                                                    |                                                                                                    |                                                                                                    |
| Запасы - всего                                                                   | 5400  | - an 2010i                                                                                                    | 1/1           |   | 16.201 | (14 340) |                | - |                                                                                                    |                                                                                                    |                                                                                                    |
|                                                                                  | 5420  | an 2010i                                                                                                    | 2 040         |   | 0/4 0/ | 01010    |                |   | . 💌                                                                                                    | 1 1 1 1 1 1 1 1 1 1 1 1 1 1 1 1 1 1 1                                                                                                    |                                                                                                    |
| В ТОМ ЧИСЛЕ:                                                                     |       | and a factor of the factor of the second second sec | _             |   |        |          |                | _ | :                                                                                                    | -                                                                                                    | •                                                                                                    |
| Сырье, материалы и другие аналогичные                                            | 5401  | aa 2019r.                                                                                                    | 103           |   | 9006   | (1/1)    |                |   | E                                                                                                    |                                                                                                    |                                                                                                    |
| ценности                                                                         | 5421  | за 2018г.                                                                                                    | 1977          |   | 3 282  | (5,156)  | F              |   | <b>60</b>                                                                                                    | 100                                                                                                    |                                                                                                    |
| Готовая продукция                                                                | 5402  | 3a 2019r.                                                                                                    |               |   | 16     | (16)     |                | - | a statement of the second statement of the second stat |                                                                                                    |                                                                                                    |
|                                                                                  | 5422  | 3a 2018r.                                                                                                    | 1             |   | 381    | (381)    |                |   | a a subscription of the subscription of the su | and the second second s | and an and a second second second second second second second second second second second second second second |
| Товары для перепродажи                                                           | 5403  | 3a 2019r.                                                                                                    | 268           |   | 5 271  | (4 232)  |                |   |                                                                                                    | 1 607                                                                                                    | -                                                                                                    |
|                                                                                  | 5423  | 3a 2018r.                                                                                                    | 72            |   | 1 663  | (1 167)  |                | • |                                                                                                    | 568                                                                                                    |                                                                                                    |
| Товары и готовая продукция отгруженные                                           | 5404  | 3a 2019r.                                                                                                    |               |   |        |          |                | ľ |                                                                                                    |                                                                                                    | 1                                                                                                    |
|                                                                                  | 5424  | 3a 2018r.                                                                                                    |               | - | 1      | 1        |                | • |                                                                                                    |                                                                                                    | 1                                                                                                    |
| Затраты в незавершенном производстве                                             | 5405  | 3a 2019r.                                                                                                    | •             | • | 9 018  | (9 018)  |                | 1 | 4                                                                                                    |                                                                                                    | J                                                                                                    |
|                                                                                  | 5425  | 3a 2018r.                                                                                                    | •             | 4 | 15 344 | (15 344) |                |   |                                                                                                    | •                                                                                                    |                                                                                                    |
| Прочие запасы и затраты                                                          | 5406  | 3a 2019r.                                                                                                    |               |   |        | -        |                | 1 |                                                                                                    |                                                                                                    |                                                                                                    |
|                                                                                  | 5426  | 3a 2018r.                                                                                                    |               |   |        | 1        |                | , |                                                                                                    |                                                                                                    |                                                                                                    |
| Расходы будущих периодов (для объектов<br>анапитического учета исторые в боленое | 5407  | 3a 2019r.                                                                                                    | 1             |   |        |          |                |   | ŀ                                                                                                    |                                                                                                    |                                                                                                    |
| отражаются в составе «Запасов»)                                                  | 5427  | 3a 2018r.                                                                                                    | '             |   |        |          |                |   |                                                                                                    | I                                                                                                    |                                                                                                    |
|                                                                                  | 5408  | 3a 2019r.                                                                                                    | •             |   |        |          | 1              |   | 1                                                                                                    | 1                                                                                                    | ł                                                                                                    |
|                                                                                  | 5428  | 3a 2018r.                                                                                                    |               |   |        | 1        | 4              |   |                                                                                                    |                                                                                                    |                                                                                                    |

### Sample output to test PDF Combine only

28

.

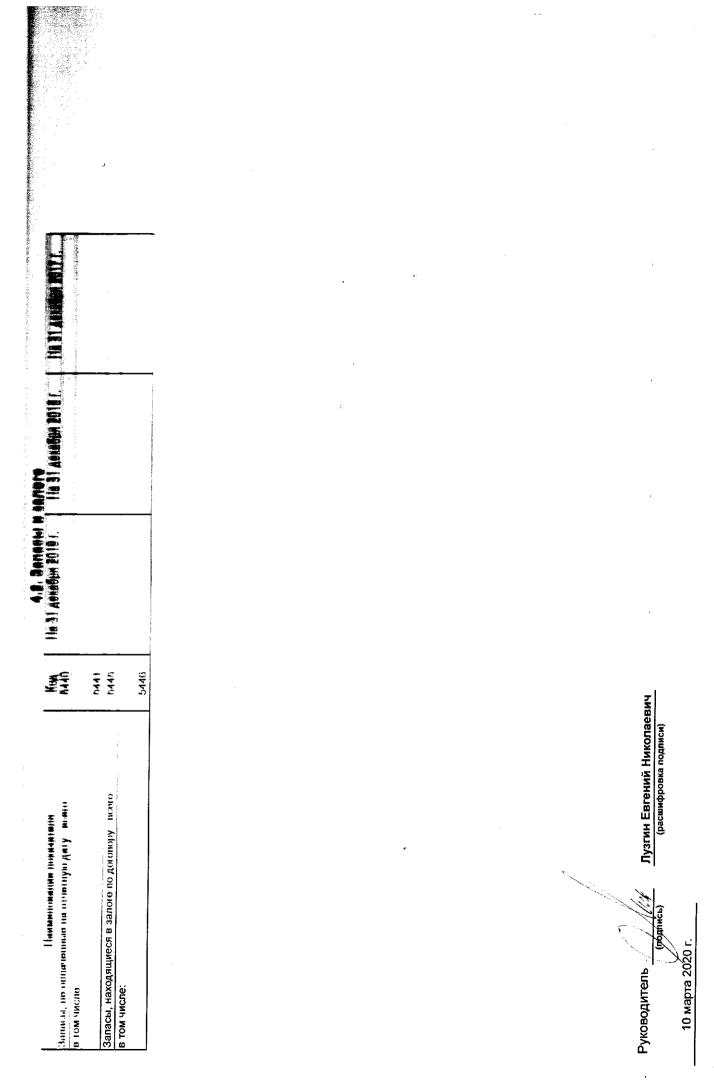

| <ul> <li>1 โลยเพียงเยาะเมษา และเสลาการแก<br/>หนุง</li> </ul> | -         |                 |                                             | The second and the second second second second second second second second second second second second second s |                                                     |          | 14441404040414694         | *                    |                                                                                                    |                                         |                                                                     |              |                               |
|--------------------------------------------------------------|-----------|-----------------|---------------------------------------------|----------------------------------------------------------------------------------------------------|-----------------------------------------------------|----------|---------------------------|----------------------|----------------------------------------------------------------------------------------------------|-----------------------------------------|---------------------------------------------------------------------|--------------|-------------------------------|
|                                                              |           | ite namenn nyte |                                             |                                                                                                    |                                                     | N.W.     | Mandari ar uninima M      |                      |                                                                                                    | _                                       | i<br>i                                                              |              |                               |
|                                                              |           | -               |                                             |                                                                                                    |                                                     | -        |                           |                      |                                                                                                    |                                         |                                                                     |              |                               |
|                                                              |           | 5               | actum mina<br>pesteptara 140<br>comturienta | r janyerteren<br>unserferstanden<br>unserferstanden<br>unternanden<br>terning                                   | алиналарына<br>таларынан<br>алиналарына<br>алирадын |          | свисания на<br>финансовый | BURA 18<br>HORIFORMO | (1194) (1194) (1 | Перени (1947)<br>Дебитор:<br>слой в цре | rier jewert gen<br>ei ingentriep<br>ei kurkten gen<br>Diaren wieven | миляоры А.Он | Mathematical<br>International |
|                                                              |           | ndowoby         | weathout went                               | nin e Jenneo.<br>Ditepantan)                                                                                    | BMUORDHAR                                           |          | Intentood                 | middend              | 384,000 Mont-<br>HOCTE                                                                                                    | задолжон-<br>ность                      | задолжен<br>ность                                                   | udouoh       | HILIM ROTITION                |
| Долгосрочная дебиторская 5501                                | 3a 2019r. |                 | a i a college                               |                                                                                                    |                                                     | 1        | 1                         | 1                    | ,                                                                                                    | 1                                       | -                                                                   | -            |                               |
| задолженность - всего 5521                                   | 3a 2018r. | 1               | · · ·                                       | 1                                                                                                    |                                                     | ŧ        |                           |                      | Ĭ                                                                                                    | 1                                       | 1                                                                   | ·            | -                             |
| в том числе:                                                 |           |                 |                                             |                                                                                                    |                                                     |          |                           |                      |                                                                                                    |                                         |                                                                     |              |                               |
| Расчеты с покупателями и 5502                                | 3a 2019r. | 1               | 1                                           | 1                                                                                                    | 1                                                   | ł        | 1                         | 1                    | •                                                                                                    | •                                       | ı                                                                   | l            | 1                             |
|                                                              | 3a 2018r. | -               | 1                                           | 1                                                                                                    | 1                                                   | •        | -                         | •                    | 1                                                                                                    | 3                                       | 1                                                                   | ſ            | 1                             |
| Авансы выданные 5503                                         | 3a 2019r. | 1               | '                                           | l                                                                                                    | L                                                   | 1        | £                         | I                    | 1                                                                                                    | I                                       | 1                                                                   | 1            | •                             |
| 5523                                                         | 3a 2018r. | 1               | 1                                           | 1                                                                                                    |                                                     | F        | 1                         | 1                    |                                                                                                    | •                                       | -                                                                   | 1            | 1                             |
| Прочая 5504                                                  | 3a 2019r. | -               | ľ                                           | •                                                                                                    | •                                                   | 1        | F                         | 1                    | 1                                                                                                    | 1                                       | •                                                                   | 1            | ľ                             |
| 5524                                                         | 3a 2018r. | 1               | 1                                           | •                                                                                                    |                                                     | 1        | 1                         | 1                    | •                                                                                                    | ŀ                                       | •                                                                   | 1            |                               |
| 5505                                                         | 3a 2019r. | 1               |                                             | •                                                                                                    | •                                                   | 1        | 1                         | 1                    |                                                                                                    | ×                                       | ×                                                                   | 1            | -                             |
| 5525                                                         | 3a 2018r. | -               | 1                                           | •                                                                                                    | 1                                                   | 1        | 1                         | •                    |                                                                                                    | ×                                       | ×                                                                   | •            |                               |
| оская                                                        | 3a 2019r. | 46 472          | (33 744)                                    | 967                                                                                                    | 1                                                   | (1 763)  | (200)                     | (200)                | •                                                                                                    | 35                                      | 23                                                                  | 45 235       | (33 244)                      |
| задолженность - всего 5530                                   | 3a 2018r. | 48 296          | •                                           | 10 574                                                                                                    |                                                     | (12 235) | (170)                     |                      |                                                                                                    | -                                       | 9                                                                   | 46 472       | (33 744)                      |
|                                                              | -         |                 |                                             |                                                                                                    |                                                     |          |                           |                      |                                                                                                    |                                         |                                                                     |              |                               |
| купателями и                                                 | 3a 2019r. | 19 080          | (18 163)                                    | 917                                                                                                    |                                                     | (1 533)  | 1                         | 1                    | •                                                                                                    | 1.                                      | 1                                                                   | (18 463)     | (18 463)                      |
| 12231 2231 2231                                              | 3a 2018r. | 22 789          | 1                                           | 3 425                                                                                                    | 1                                                   | (7 033)  | (100)                     | •                    | -                                                                                                    | •                                       | 1                                                                   | 19 080       | (14 149)                      |
| Авансы выданные 5512                                         | 3a 2019r. | 615             | (200)                                       | 48                                                                                                    | 1                                                   | (69)     | (200)                     | (200)                | -                                                                                                    | -                                       |                                                                     | 93           |                               |
|                                                              | 3a 2018r. | 1 212           | •                                           | 93                                                                                                    | -                                                   | (657)    | (23)                      | 1                    | 1                                                                                                    | -                                       | •                                                                   | 615          | (200)                         |
| Прочая 5513                                                  | 3a 2019r. | 26 778          | (15 082)                                    | 2                                                                                                    | •                                                   | (160)    | •                         | 1                    | -                                                                                                    | 35                                      | 23                                                                  | 26 678       | (15 082)                      |
| 5533                                                         | aa 2018r. | 24 295          | 1                                           | 7 056                                                                                                    | •                                                   | (4 544)  | (37)                      |                      | f                                                                                                    | -                                       | 9                                                                   |              | (15 082)                      |
| 5514                                                         | 3a 2019r. | 1               | ,                                           | ·                                                                                                    |                                                     | l        | I                         | Ť                    | *                                                                                                    | ×                                       | ×                                                                   | 1            | -                             |
|                                                              | 3a 2018r. | 1               | -                                           | 1                                                                                                    | 1                                                   | l        |                           | 1                    | 1                                                                                                    | ×                                       | ×                                                                   | •            | •                             |
| MT010 5500                                                   | 3a 2019r. | 46 472          | (33 744)                                    | 967                                                                                                    | 1                                                   | (1 763)  | (200)                     | (200)                | ×                                                                                                    | ×                                       | ×                                                                   | 45 235       | (33 244)                      |
| 5520                                                         | 3a 2018r. | 48 296          | •                                           | 10 574                                                                                                    | 1                                                   | (12 235) | (170)                     | -                    | ×                                                                                                    | ×                                       | ×                                                                   | 46 472       | (33 744)                      |

### Sample output to test PDF Combine only

|                                                         |      | 100 III - 700                       | At concorrects          | ich upunan s                        | פוחחשנשעותשפי שמחתיויוש למקויו לחרשע פולחחלוו | ¥                                   |                         |
|---------------------------------------------------------|------|-------------------------------------|-------------------------|-------------------------------------|-----------------------------------------------|-------------------------------------|-------------------------|
|                                                         |      | На 31 декабря 2019 г.               | бря 2019 г.             | На 31 дека                          | На 31 декабря 2018 г.                         | На 31 декабря 2017 г.               | бря 2017 г.             |
| Наименование показателя                                 | Код  | учтенная по<br>условиям<br>договора | балансовая<br>стоимость | учтенная по<br>условиям<br>договора | балансовая<br>стоимость                       | учтенная по<br>усповиям<br>договора | балансовая<br>стоимость |
| Bcero                                                   | 5540 |                                     | -                       |                                     | -                                             | -                                   | 1                       |
| B TOM 4MC/DE:                                           |      |                                     |                         |                                     |                                               |                                     |                         |
| расчеты с покупателями и заказчиками                    | 5541 | 1                                   | 1                       |                                     | 1                                             | -                                   | ٠                       |
| расчеты с поставщиками и заказчиками (в части авансовых |      |                                     |                         |                                     |                                               |                                     |                         |
| платежей, предоплат)                                    | 5542 | ŧ                                   | L                       | •                                   | -                                             | •                                   | '                       |
| прочая                                                  | 5543 | -                                   |                         | 4                                   | •                                             | 1                                   |                         |
|                                                         | 5544 | 1                                   | I                       | •                                   |                                               | •                                   | ,                       |

# 5.3. Наличие и движение кредиторской задолженности

5

|                                       |      |                       |             |                                                        | M3                                  | Изменения за период        | ис                        |                                |                                      |                                      |                |
|---------------------------------------|------|-----------------------|-------------|--------------------------------------------------------|-------------------------------------|----------------------------|---------------------------|--------------------------------|--------------------------------------|--------------------------------------|----------------|
|                                       |      |                       |             | поступление                                            | HMĊ                                 | выбыло                     | опю                       |                                |                                      |                                      |                |
| Наименование показателя               | Код  | Период                | Остаток на  |                                                        |                                     |                            |                           | перевод из                     | перевод из                           | перевод из                           | Остаток на     |
|                                       |      |                       | начало года | в результате хозяйственных<br>операций (сумма долга по | причитающиеся<br>проценты, штрафы и | погаш <del>е.</del><br>ние | списание на<br>финансовый | долго- в<br>краткосроч-<br>нию | деоитор-<br>ской в кре-<br>литорскию | кредитор-<br>ской в де-<br>битооскию | KOHELL INCHART |
|                                       |      |                       |             | сделке, операции)                                      | иные начисления                     | Ì                          | результат                 | 3agloritee-<br>HOCTb           | задолжен-                            | задолжен-<br>ность                   |                |
| Долгосрочная кредиторская             | 5551 | 3a 2019r.             |             |                                                        |                                     | -                          |                           | •                              | ŀ                                    | 1                                    |                |
| задолженность - всего                 | 5571 | 3a 2018r.             | -           |                                                        |                                     | -                          | *                         | •                              | •                                    | 1                                    | 1              |
| в том числе:                          | REC  | 33 2010r              |             |                                                        |                                     |                            | •                         | '                              | ,                                    | ſ                                    | L              |
|                                       | 5572 | 3a 2018r.             | *           |                                                        |                                     |                            |                           |                                |                                      |                                      | •              |
| 3aŭmbi                                | 5553 | 3a 2019r.             | 3           |                                                        |                                     | •                          | -                         | _                              | -                                    |                                      |                |
|                                       | 5573 | 3a 2018r.             |             | 1                                                      |                                     | 1                          |                           | -                              | -                                    | -                                    | I              |
| прочая                                | 5554 | 3a 2019r.             | -           | 1                                                      |                                     |                            | -                         | •                              | -                                    | 1                                    | 1              |
|                                       | 5574 | 3a 2018r.             | -           | -                                                      |                                     | •                          | -                         | ł                              | -                                    | -                                    | 1              |
|                                       | 5555 | 3a 2019r.             | T           |                                                        | •                                   | -                          |                           | ,                              | ×                                    | ×                                    |                |
|                                       | 5575 | 3a 2018r.             | •           |                                                        |                                     |                            | '                         | '                              | ×                                    | ×                                    | •              |
| Краткосрочная кредиторская            | 5560 | 3a 2019r.             | 22 868      |                                                        |                                     |                            | (3)                       | 1                              | 35                                   | 23                                   | 22 376         |
| задолженность - всего                 | 5580 | aa 2018r.             | 25 812      | 12 587                                                 | 360                                 | (15 887)                   | (12)                      | I                              | -                                    | 6                                    | 22 868         |
| в том числе:                          |      | -0040                 |             | EOD                                                    |                                     | (0E)                       |                           |                                |                                      |                                      | 5 102          |
| расчеты с поставщиками и подридчиками | 1000 | 3d 20131.<br>32 2018r | 4 003       |                                                        |                                     | 6                          | (1)                       |                                |                                      |                                      | 4 689          |
|                                       | 5567 | an 2010r              | 1000        |                                                        |                                     |                            |                           |                                |                                      | -                                    | 2 890          |
|                                       | 5582 | 3d 20191.<br>33 2018r | 200 2       |                                                        |                                     | (237)                      |                           |                                | 1                                    | •                                    | 2 604          |
| расчеты по налогам и взносам          | 5563 | 3a 2019r.             | 1 188       |                                                        | 300                                 |                            |                           |                                | 24                                   | с,                                   | 1 337          |
|                                       | 5583 | 3a 2018r.             | 4 629       | (177)                                                  | 184                                 | (3 452)                    |                           |                                | •                                    | 4                                    | 1 188          |
| кредиты                               | 5564 | 3a 2019r.             | 1           |                                                        |                                     | •                          |                           | 1                              | 1                                    |                                      | 1              |
|                                       | 5584 | 3a 2018r.             |             |                                                        |                                     |                            |                           | 1                              |                                      |                                      |                |
| Займы                                 | 5565 | 3a 2019r.             | 6319        |                                                        | 7                                   |                            |                           | •                              | •                                    | ŧ                                    | 6 192          |
|                                       | 5585 | 3a 2018r.             | 542         | 8 862                                                  | 61                                  |                            | •                         | •                              |                                      | ŀ                                    | 6319           |
| прочая                                | 5566 | 3a 2019r.             | 8 067       | 37                                                     | 2                                   | (1 278)                    | (3)                       | •                              | 7                                    | 19                                   | 6 856          |
|                                       | 5586 | 3a 2018r.             | 13 962      | 1 021                                                  | 110                                 | (7 028)                    |                           |                                | -                                    | e                                    | 8 067          |
|                                       | 5567 | 3a 2019r.             | 1           |                                                        |                                     |                            |                           | -                              |                                      | ×                                    | 1              |
|                                       | 5587 | 3a 2018r.             |             |                                                        |                                     |                            |                           |                                | ×                                    | ×                                    | 1              |
| Mtoro                                 | 5550 | 3a 2019r.             | 22 868      | 3 679                                                  | 763                                 | (4 988)                    | (3)                       |                                | ×                                    | ×                                    | 22 376         |
|                                       | 5570 | 3a 2018r.             | 25 812      | 12 587                                                 | 360                                 | (15 887)                   | (12)                      | ×                              | ×                                    | ×                                    | 22 868         |

:

| -  |  |
|----|--|
| ĥ. |  |
|    |  |

| * | - |
|---|---|
|   | ş |
|   |   |

: ₹

|                         |      | 5.4. Просроченна      | енная кредиторская задол | <b>ПЖенность</b>  |
|-------------------------|------|-----------------------|--------------------------|-------------------|
| Наименование показателя | Код  | На 31 декабря 2019 г. | На 31 декабря 2018 г.    | На 31 декабря 201 |
|                         | 5590 | 1                     |                          |                   |
|                         |      |                       |                          |                   |

|                                       |      |                       | a source of the second of the second of the |                       |
|---------------------------------------|------|-----------------------|----------------------------------------------------------------------------------------------------|-----------------------|
| Наименование показателя               | Код  | На 31 декабря 2019 г. | На 31 декабря 2018 г.                                                                                                    | На 31 декабря 2017 г. |
| Boero                                 | 5590 |                       |                                                                                                    | •                     |
| В ТОМ ЧИСЛЕ:                          |      |                       |                                                                                                    |                       |
| расчеты с поставщиками и подрядчиками | 5591 | 1                     | I                                                                                                    | ī                     |
| расчеты с покупателями и заказчиками  | 5592 |                       |                                                                                                    |                       |
| прочая задолженность                  | 5593 |                       |                                                                                                    |                       |
|                                       | 5594 |                       |                                                                                                    |                       |

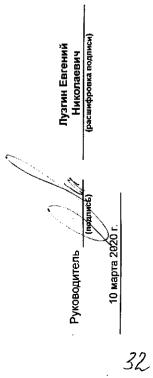

| -                                                                                            |      | Ţ           |           |
|----------------------------------------------------------------------------------------------|------|-------------|-----------|
| Наименование показателя                                                                      | Код  | 3a 2019r. 🏲 | 3a 2018r. |
| Материальные затраты                                                                         | 5610 | 135         | 1 837     |
| Расходы на оплату труда                                                                      | 5620 | 1 763       | 4 292     |
| Отчисления на социальные нужды                                                               | 5630 | 538         | 1 311     |
| Амортизация                                                                                  | 5640 | 2 356       | 2 687     |
| Прочие затраты                                                                               | 5650 | 5 239       | 9 885     |
| Итого по элементам                                                                           | 5660 | 10 031      | 20 012    |
| Фактическая себестоимость проданных товаров                                                  | 5665 |             |           |
| Изменение остатков (прирост [-]): незавершенного производства,<br>готовой продукции и др.    | 5670 | (1 039)     | (496)     |
| Изменение остатков (уменьшение [+]): незавершенного<br>производства, готовой продукции и др. | 5680 | . t         |           |
| Итого расходы по обычным видам деятельности                                                  | 5600 | 8 992       | 19 516    |
|                                                                                              |      |             |           |

â,

\* - Для организаций, осуществляющих торговую деятельность добавлена строка 5665, учитывающая фактическую себестоимость товаров

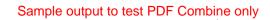

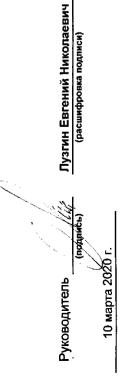

1

7. Оценочные обязательства

¥

| Наименование показателя         | Код  | Остаток на<br>начало года | Признано | Погашено | Списано как<br>избыточная сумма | Остаток на конец периода |
|---------------------------------|------|---------------------------|----------|----------|---------------------------------|--------------------------|
| Оценочные обязательства - всего | 5700 |                           |          |          | -                               |                          |
| в том числе:                    |      |                           |          |          |                                 |                          |
|                                 | 5701 | -                         | 1        |          | 1                               |                          |

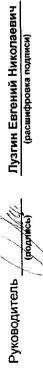

10 марта 2020 г.

| Наименование показателя | Код  | На 31 декабря 2019 г. | На 31 декабря 2018 г. | На 31 декабря 2017 г. |
|-------------------------|------|-----------------------|-----------------------|-----------------------|
| Полученные - всего      | 5800 | 8 774                 | 8 774                 | 8 774                 |
| в том числе:            |      |                       |                       |                       |
|                         | 5801 | 1                     |                       | T                     |
| Выданные - всего        | 5810 |                       |                       | 8                     |
| В ТОМ ЧИСЛЕ:            |      |                       |                       |                       |
|                         | 5811 | 1                     |                       | •                     |

,

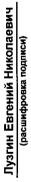

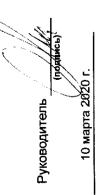

-4

i.

|                                    |           |      | 9. Государс    | 9. Государственная помощь | ць                                              |               |
|------------------------------------|-----------|------|----------------|---------------------------|-------------------------------------------------|---------------|
| Наименование показателя            |           | Код  | 3a 2019r.      | 19r.                      | 3a 2018r.                                       | 8r.           |
| Получено бюджетных средств - всего |           | 5900 |                |                           |                                                 | •             |
| в том числе:                       |           |      |                |                           |                                                 |               |
| на текущие расходы                 | -         | 5901 |                | 1                         |                                                 | ,             |
| на вложения во внеоборотные активы |           | 5905 |                |                           |                                                 |               |
|                                    |           |      | На начало года | Получено за год           | Получено за год Возвращено за год На конец года | На конец года |
| Бюджетные кредиты - всего          | 3a 2019r. | 5910 | -              |                           |                                                 |               |
|                                    |           | 5920 |                |                           | •                                               |               |
| B TOM HUCIDE:                      |           |      |                |                           |                                                 |               |
|                                    | за 2019г. | 5911 |                | 1                         |                                                 |               |
|                                    | 3a 2018r. | 5921 |                |                           | F                                               |               |

,

10 марта 2020 г.

Лузгин Евгений Николаевич (расшифровка подписи)

Руководитель (прадинсь)

ваонохэН .А .И m Генеральный директор ООО фирма «АУДИТ-ПРАКТИК» Прошнуровано, пронумеровано и скреплено печатью <u>26</u> листов. Экз. Ne

ĥ,